## Errata and Updates for ASM Exam S (Third Edition Second Printing) Sorted by Page

- [3/25/2017] On page 71, in the solution to exercise 5.2, on the second-to-last line, interchange 0.2/0.14 and  $0.3$ / $0.14$  in the matrix.
- $[6/25/2017]$  On page 95, on the third line of the answer to Example 9E, change  $1/(n-i)$  to  $1/(n-i+1)$ .
- [3/28/2017] On page 98, in the solution to exercise 9.3, replace the last line of the solution with:

Since the number of tomatoes is an integer, the integer generating maximum profit must be either 40 or 41. Computing profit for both:

$$
180(1 - e^{-40/100} - 1.2(40) = 11.34239
$$
  

$$
180(1 - e^{-41/100} - 1.2(41) = 11.34295
$$

We see that expected profit is maximized if  $|41|$  tomatoes are bought.

[3/28/2017] On page 111, replace the solution to exercise 10.3 with the following:

The probability that the number of reports in a time interval of size *h* is more than 1 is proportional to  $h$ , so it is not  $o(h)$ , The number of dollars of loss has the same problem, and also may not be an integer-valued random variable. **(A)**

- $[2/28/2017]$  On page 184, in the solution to exercise 16.1, on the second line, change "mean 1.5" to "mean  $1/1.5$ ".
- $[8/6/2017]$  On page 185, in the solution to exercise 16.5, in the second bullet, change the + before  $1/(0.3 + 0.1)$  $to =$ .
- [5/14/2017] On page 212, one line below Quiz 19-1, delete the word "not" both times it appears on that line. On the first line of Example 19D, replace "parallel set of series systems" with "series set of parallel systems".
- [1/16/2018] On page 300, on the third line of the answer to Example 25K, the last denominator on the line should be raised to the fifth power, so that the fraction is

$$
\frac{(\theta + 500)^{12}}{(\theta + 800)(\theta + 1200)^2}
$$

[4/20/2017] On page 369, in the solution to exercise 29.12, replace the second and third lines with:

$$
10 + 1.645\sqrt{\frac{600}{n}} = 20 - 0.842\sqrt{\frac{600}{n}}
$$

$$
2.487\sqrt{\frac{600}{n}} = 10
$$

[1/17/2017] On page 414, in exercise 32.18, change the first line of the second bullet to

Sam submits  $X_i$  in premiums on day  $i$ , where  $X_i$  is expressed in millions. Summary statistics are: Change the first line of the fourth bullet to

Vera submits  $Y_i$  in premiums on day  $i$ , where  $Y_i$  is expressed in millions. Summary statistics are:

- [2/5/2017] On page 455, in exercise 37.8, on the second to last line, add the word "mean" before "number".
- [5/9/2017] On page 493, on the second line of the answer to Example 41D part 1, change  $\Phi(1.15)$  to  $\Phi(-1.15)$ .
- [8/11/2017] On page 517, on the third line of the third paragraph, change "20<sup>th</sup> percentile" to "15<sup>th</sup> percentile".
- [4/13/2017] On page 517 in the last paragraph, delete all sentences past the first sentence through the end of the paragraph on page 518.
- [3/28/2017] On page 534, change the formula for Tweedie distributions to

$$
\text{Var}(Y) = aE[Y]^p
$$

- [9/27/2017] On page 535, since "dispersion parameter" is not defined in the current syllabus, delete exercise 45.5.
- [4/27/2017] On page 538, in the solution to exercise 45.10, change the last line to

$$
E[Y] = -\frac{c'(\theta)}{b'(\theta)} = \theta = \frac{1}{\sqrt{0.6}} = 1.2910
$$
 (D)

[5/11/2017] On page 543, on the second-to-last displayed line, replace the left side with

$$
\frac{\sum_{k=1}^{j} \pi_k}{1 - \sum_{k=1}^{j} \pi_k}
$$

[5/11/2017] On page 546, in the second equation under "Proportional odds model", replace the left side with

$$
\frac{\sum_{k=1}^{j} \pi_k}{1 - \sum_{k=1}^{j} \pi_k}
$$

- [9/23/2017] On page 549, in the solution to exercise 46.7, on the fifth line, change 3.3479 to 3.2479.
- [9/14/2017] On page 549, in the solution to exercise 46.10, on the fourth line, change  $\Phi(1.01)$  to  $\Phi(1.32)$ .
- [4/23/2017] On page 553, in Example 47A, replace the third line with

$$
\mu_i = \beta_1 + \beta_2 x_i
$$

- [4/14/2017] On page 554, one line below equation (47.8), change  $\beta_1\bar{x}$  to  $\beta_2\bar{x}$ .
- [9/27/2017] On page 554, four lines above Example 47B, change  $\frac{(-3)^2}{0.0}$  $\frac{(-3)^2}{0.9}$  to  $\frac{(-3)^2}{0.7}$  $\frac{0.7}{0.7}$ .
- [4/23/2017] On page 554, in Example 47B, replace the third line with

$$
\ln \mu_i = \beta_1 + \beta_2 x_i
$$

- $\mu$ <sup>23/2017</sup> On page 555, in Quiz 47-1, on the second line, change  $X^T b$  to  $X b$ .
- [5/14/2017] On page 561, in the solution to exercise 47.8, on the fourth line, the left side of the equation should be  $\frac{\partial g}{\partial x}$  $\partial\pi_6$

 $[6/5/2017]$  On page 562, in the solution to exercise 47.12, replace the second line with  $z = \mathbf{X}\mathbf{b} + \mathbf{G}(\mathbf{y} - \boldsymbol{\mu})$ . [4/23/2017] On page 562, replace the last line of the page with

$$
x_1
$$
 on page 602, replace the new line of the page 1121.

$$
(\mathbf{Xb})_1 + G_{11}(y_1 - \mu_1) = 4.75 + e^{-4.75}(105 - e^{4.75}) = \boxed{4.6584}
$$

- [4/23/2017] On page 564, on the fourth line of the page, after the words "under consideration", change  $\pi$  to  $\hat{\pi}$ .
- [4/23/2017] On pages 564–565, on the last two lines of page 564 and the first line of page 565, replace every  $\theta$ with  $\theta_i$ , since  $\theta$  varies with  $y_i$ .
- [6/5/2017] On page 566, on the second line of Example 48C, the matrix must be symmetric, so replace the 4 in the first row with 1.
- [5/11/2017] On page 569, replace Quiz 48-3 with the following:

For a linear model, the negative loglikelihood is 158.06. You are considering adding a 4-category categorical variable to the model.

Determine the highest value of the negative loglikehood for which the additional variable is accepted if the AIC is used to select models.

- $[8/11/2017]$  On page 574, in the solution to exercise 48.9, on the last displayed line, change  $2(7)$  to  $2(6)$ .
- [5/11/2017] On page 574, replace the solution to Quiz 48-3 with the following:

A 4-category variable adds 3 parameters to the model. The AIC penalty added to twice the negative loglikelihood increases by 6, so the negative loglikelihood must decrease by at least 3, to **155.06** .

- $[4/28/2017]$  On page 588, in the solution to exercise 49.6, on the second line, replace  $\sum y_i^2$  with  $\sum (y_i \bar{y})^2$ .
- [1/27/2018] On page 602, in exercise 50.20, in the table, change II on the last line to III. On the line below the table, change  $\beta_1 + \beta_2 = 1$  to  $\beta_2 + \beta_3 = 1$ .
- [6/12/2017] On page 615, on the line above equation (51.2), change "*i*<sup>th</sup> variable" to "*i*<sup>th</sup> observation".
- [5/9/2017] On page 615, in Example 51B, on the second line, replace "That example says that  $p = 2$  with "In that example,  $p = 3$ ."
- [6/13/2017] On page 628, 6 lines below the end of the answer to Example 53A, change  $\mathbf{E}[Y_{ij} = \mu]$  to  $\mathbf{E}[Y_{ij}] = \mu$ .
- [3/21/2017] On page 630, in the table near the bottom of the page,  $b 1$  and  $k 1$  are interchanged in the MS and F columns. The table should read as follows:

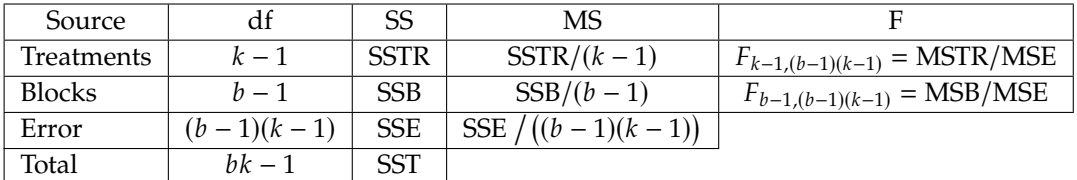

[3/28/2017] On page 636, in Table 53.2, on the third-to-last line, change the formula for significance of treatments to

$$
F_{k-1,(b-1)(k-1)} = \frac{\text{SSTR}/(k-1)}{\text{SSE}/((b-1)(k-1))}
$$

On the last line, change the formula for significance of blocks to

$$
F_{b-1,(b-1)(k-1)} = \frac{\text{SSB}/(b-1)}{\text{SSE}/((b-1)(k-1))}
$$

[4/26/2017] On page 654, formula (54.6) should be

$$
X^2 = \sum \frac{O_i^2}{E_i} - n \tag{1}
$$

- [3/26/2017] On page 658, in part 2 of Table 54.1, switch "both columns" and "one column" between formulas (54.3) and (54.4).
- [5/11/2017] On page 662, in the solution to exercise 54.3, on the second line from the end, insert "ln" before the fraction  $\frac{3.5}{4.667}$ .
- [6/12/2017] On page 662, in the solution to exercise 54.7, on the first displayed line, replace the right side with

$$
2\left(\sum y_i \ln \hat{y}_i - \bar{y} \sum \ln y_i\right)
$$

- [3/28/2017] On page 679, in the heading for the last formula of Table 56.1, change cvf to ccf.
- [8/11/2017] On page 680, in the solution to exercise 56.7, on the fourth line, put an exponent 2 on 3.375.
- [4/27/2017] On page 688, in the answer to Example 58A, on the eighth line, change the *w<sup>t</sup>* on the right side of the line to  $x_t$ .
- [5/28/2017] On page 690, in exercise 58.6, on the last line, delete the subscript 2 on  $\alpha$ .
- [5/28/2017] On page 696, in exercise 59.1, on the first line, change β*<sup>t</sup>* to β*t*.
- [4/30/2017] On page 698, replace the solution to exercise 59.3 with

By formula (58.2), the variance of the time series is

$$
\gamma_0 = \frac{\sigma_w^2}{1 - \alpha_1^2} = \frac{25}{1 - 0.4^2} = 29.7619
$$

and the autocorrelations are

$$
\rho_k = \alpha_1^k = 0.4^k
$$

Using formula (59.1),

$$
\begin{aligned} \text{Var}(\bar{x}) &= \frac{\sigma^2}{n} \left( 1 + 2(1 - 1/n)\rho_1 + 2(1 - 2/n)\rho_2 + \dots + 2(1 - 4/n)\rho_4 \right) \\ &= \frac{29.7619}{5} \left( 1 + 2(0.8)(-0.4) + 2(0.6)(0.16) + 2(0.4)(-0.064) + 2(0.2)(0.0256) \right) \\ &= \boxed{3.0419} \end{aligned}
$$

- [5/28/2017] On page 701, on the second line of Example 60A, change *wt*+<sup>2</sup> to *wt*−2. On the last line, change "lag 1" to "lag 2".
- [3/25/2017] On page 712, replace the solution to Quiz 60-2 with the following:

$$
x_t = (1 - 0.7\mathbf{B}^2)w_t
$$
  
\n
$$
w_t = (1 - 0.7\mathbf{B}^2)^{-1}x_t
$$
  
\n
$$
= (1 + 0.7\mathbf{B}^2 + 0.49\mathbf{B}^4 + 0.343\mathbf{B}^6)x_t
$$
  
\n
$$
x_t = w_t - 0.7x_{t-2} - 0.49x_{t-4} + 0.343x_{t-6} - \cdots
$$

Updated 1/27/2018

- [4/27/2017] On page 719, in the solutions to exercises 61.8–61.10, change (63.4) to (63.5).
- $[5/28/2017]$  On page 723, in exercise 62.5, on the first line, change the first  $w_t$  to  $y_t$ .
- [8/2/2017] On page 723, in exercise 62.6, on the first line, change ARIMA(0,1,1) to ARIMA(0,0,1).
- [5/28/2017] On page 724, in the solution to exercise 62.5, change  $\hat{w}_{41}$  to  $\hat{y}_{41}$ ,  $\hat{w}_{42}$  to  $\hat{y}_{42}$ , and  $\hat{w}_{43}$  to  $\hat{y}_{43}$ . Do not change  $\mathbf{E}[w_{42}]$ .
- [8/2/2017] On page 725, in exercise 62.6, on the first line, change ARIMA(0,1,1) to ARIMA(0,0,1).
- [4/28/2017] On page 783, in question 35, change the seventh line to

$$
\sum \ln y_i = 160.6 \qquad \qquad \sum \ln \hat{y}_i = 160.0
$$

- [4/14/2017] On page 784, in question 36, on the third line, change 1.10 to 5.15.
- [5/9/2017] On page 837, in the solution to question 17, on the third line, change "or e" to "or 3".
- [4/28/2017] On page 862, in the solution to question 35, change the last 3 lines to

$$
D = 2\sum \left(-\frac{y_i}{y_i} + \frac{y_i}{\hat{y}_i} - (\ln y_i - \ln \hat{y}_i)\right)
$$

Using the values we're given for the sums,

$$
D = 2(-50 + 50.1 - (160.0 - 160.6)) = 1.4
$$
 (E)

[4/14/2017] On page 862, in the solution to question 36, each subscript 1 should be 2 and each subscript 2 should be 3. The solution then reads

The numerator of the Wald statistic is the square of  $\mathbf{b}_2 - \mathbf{b}_3 - 1 = 3.28 - 5.15 - 1 = -2.87$ . The denominator is the variance of  $\mathbf{b}_2 - \mathbf{b}_3$ , which is

$$
Var(b_2) + Var(b_3) - 2 Cov(b_2, b_3) = 1.60 + 1.32 - 2(0.85) = 1.22
$$

The Wald statistic is  $(-2.87)^2/1.22 = 6.7516$ . Since there is one constraint only (namely,  $\beta_2 - \beta_3 = 1$ ), there is 1 degree of freedom. The critical values of chi-square at 1 degree of freedom are 6.63 at 1% significance and 7.88 at 0.5% significance. **(B)**

[4/28/2017] On page 875, replace the last sentence of the solution to question 39 with the following:

From the likelihood ratio chi-square statistic and the loglikelihood of the minimal model, with *l*(**b**) being the loglikelihood of the model,

$$
2(l(b) - (-182)) = 20.2
$$

So the loglikelihood of the model is  $l((b)) = -171.9$ . The AIC is  $2(-171.9) - 2(10) = -363.8$  . **(A)** 

The AIC is 
$$
-2(-183) + 20.2 + 10(2) = 404.2
$$
. (C)

[4/13/2017] On page 937, in the solution to question 18, two lines from the end, put a negative sign in front of 4

$$
\ln \prod x_i
$$

[10/19/2017] On page 946, replace the last line of the solution to question 9 with

$$
Pr(N \ge 2) = 1 - p_0 - p_1 = 1 - e^{-0.191625} (1 + 0.191625) = \frac{0.191625^2}{2} = \boxed{0.016175}
$$
 (B)

- [2/11/2017] On page 954, in the solution to question 14, on the fourth line, insert a 2 before (828.37 826.23).
- [3/24/2017] On page 978, in the solution to question 45, on the seocnd line, change the first root 1 to −1.
- [5/7/2017] On page 991, in the solution to question 26, on the third line, change  $\sigma_*$  to  $\sigma_*^2$
- [5/6/2017] On page 992, in the solution to question 34, on the second line, put a sum sign before  $\frac{(y_i-\mu)^2}{\sigma^2}$  $\frac{-\mu}{\sigma^2}$ .